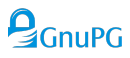

# **GnuPG Cheat Sheet**

# **Introduction**

GnuPG (also known as GPG) is a free implementation of the OpenPGP standard. It is used to encrypt and sign data and communication.

## **Installation**

Install GnuPG using your package manager or download it from [gnupg.org](https://gnupg.org/).

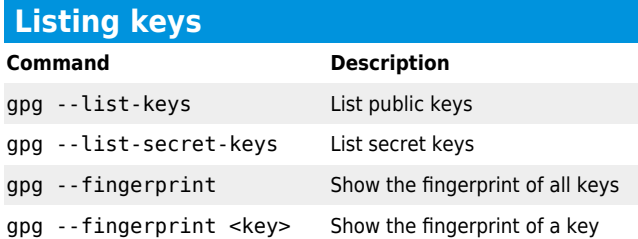

### **Key management Command Description** gpg --generate-key Generate a new key pair gpg --quick-generate-key Quickly generate a new key pair with default settings gpg --full-generate-key Generate a new key pair with advanced settings gpg --quick-add-uid <key> Add a user ID to a key gpg --quick-revoke-uid Revoke a user ID from a key

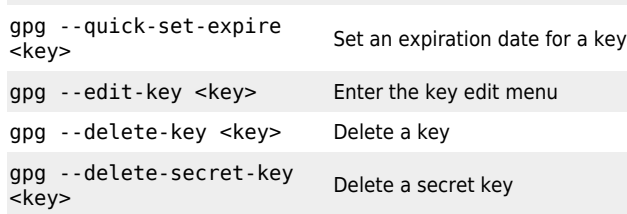

# **Key edit menu**

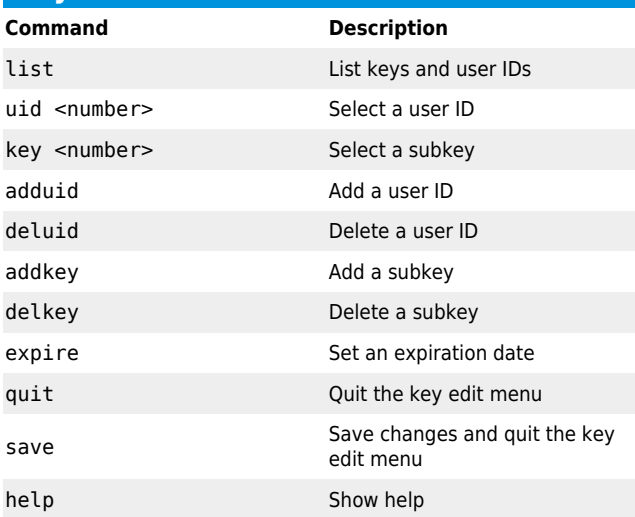

#### **Importing & exporting keys Command Description** gpg --import <file> Import a key from a file gpg --export <key> Export a public key gpg --export-secret-keys gpg --export-secret-keys<br><key> gpg --export --armor <key> Export a public key in ASCII armor format

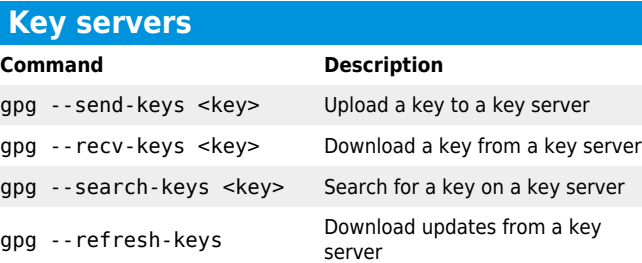

# **Encrypting and decrypting**

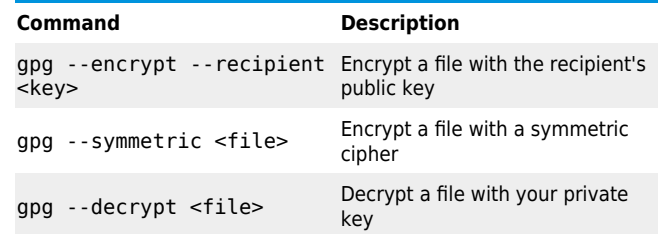

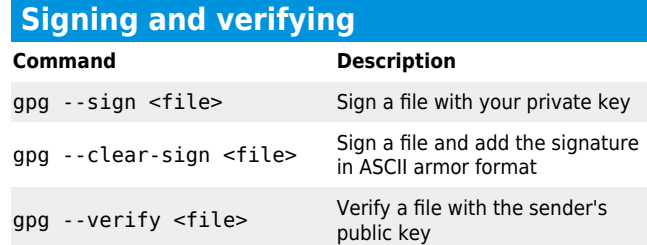

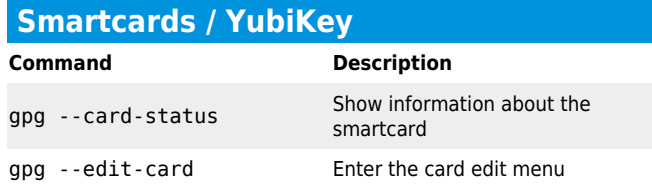

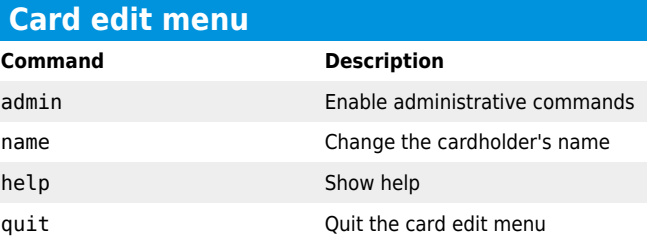

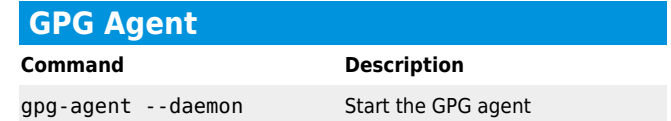